## **Automatische Normalisierung in mAirList aktivieren (Windows 10) Achtung: Funktioniert bei mAirList erst ab Version 6.3.xx**

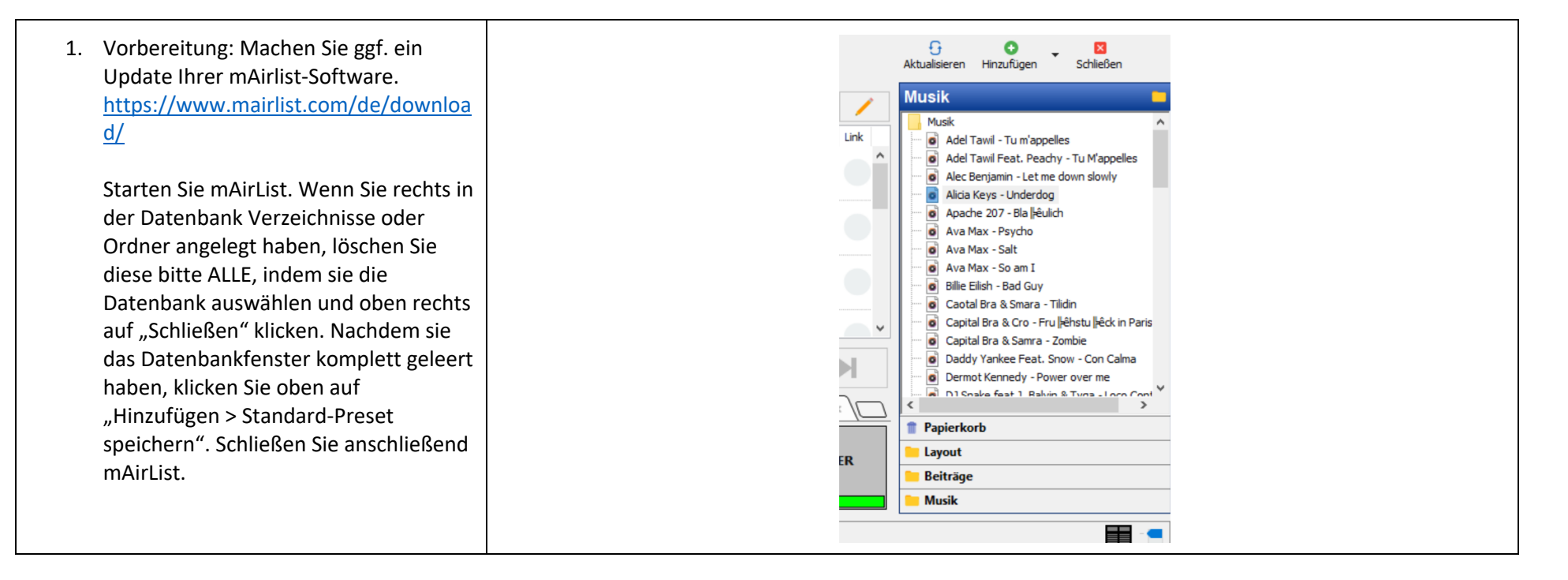

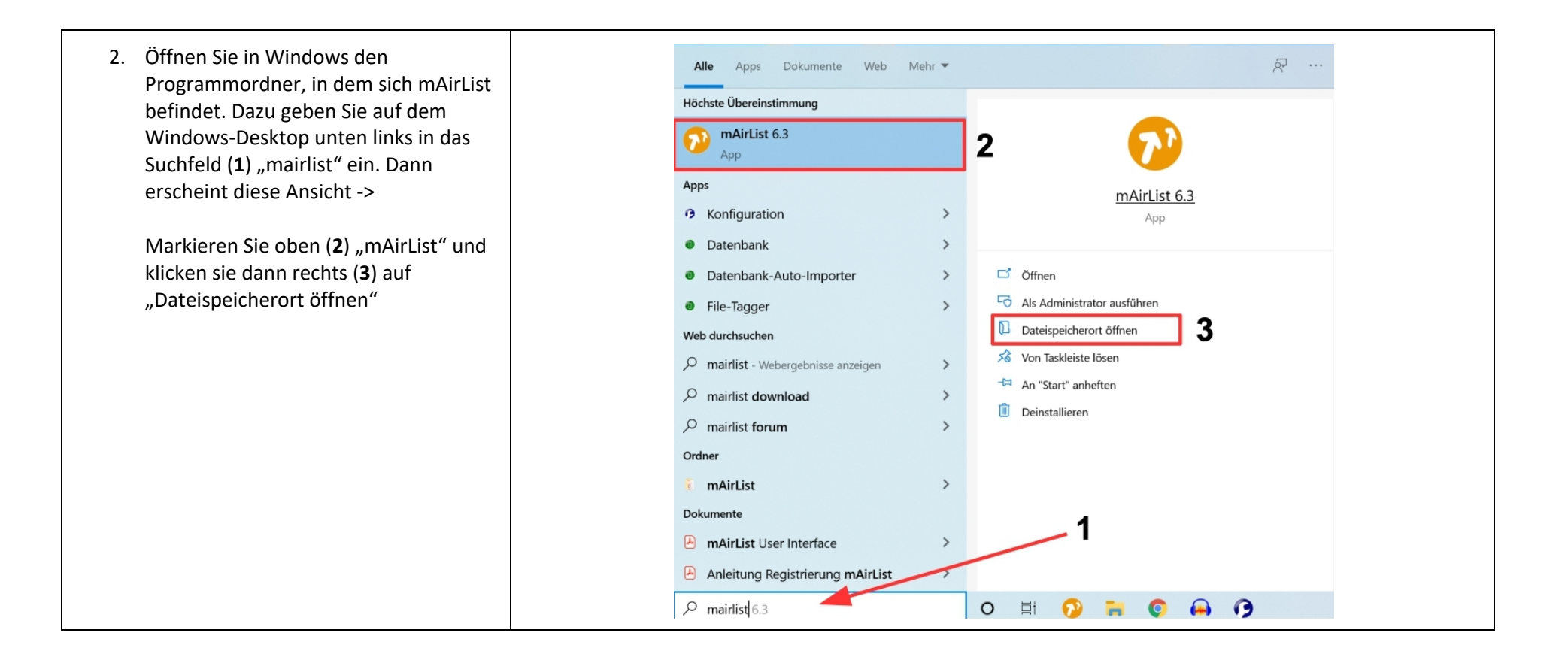

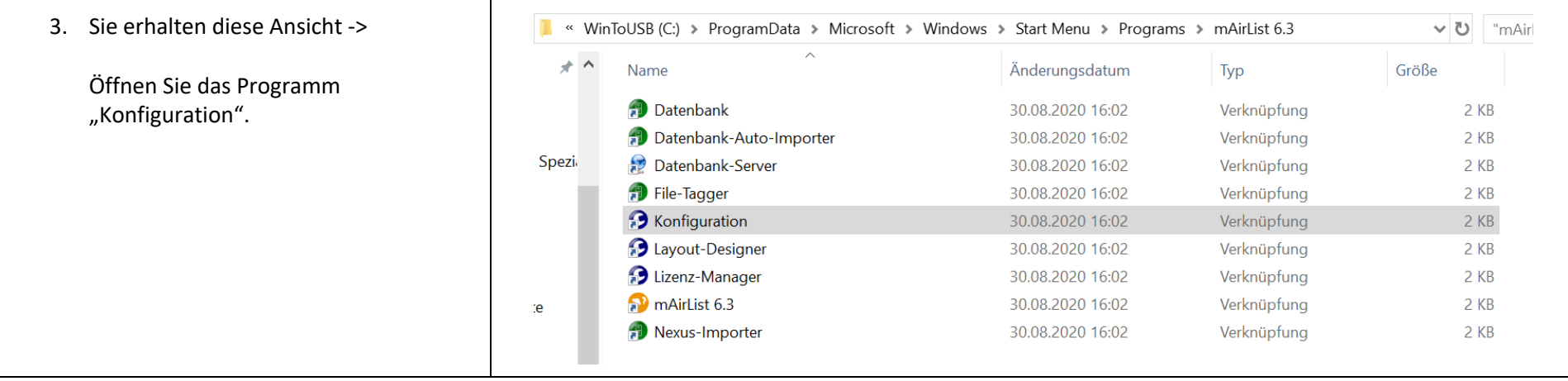

![](_page_3_Picture_29.jpeg)

![](_page_4_Figure_0.jpeg)

![](_page_5_Figure_0.jpeg)

![](_page_6_Picture_74.jpeg)

![](_page_7_Figure_0.jpeg)

![](_page_8_Picture_47.jpeg)

![](_page_9_Figure_0.jpeg)